# **Version 22 update**

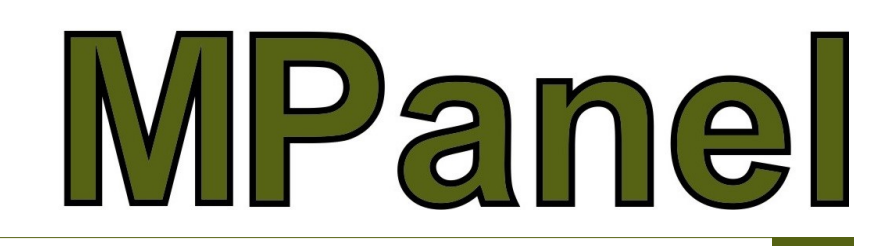

The version 22 update adds some new tools and some major improvements to the panelling functions. As always, development is driven by requests from you, our users, so if you have ideas which you think would help you, feel free to share your ideas. Below is a brief list of the updates with reference details in the update drawing file and links to some detailed videos which demonstrate how the new features work.

## **Panel Function - Major Upgrades**

- Panel complete mesh tool-the number of panels is no longer limited to a division of the mesh and can produce any number of panels
- New Panel a Tri Mesh vertically tool added
- Panel diagonal mesh can now have un-even number of panels—in the past a seam was required in the middle
- Clamp plate rebates, rio patch and plates functions work with panels that appear to be 5 or 6 sided

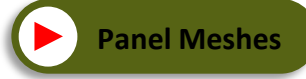

## **Automation Scripts**

This major new feature allows recording of all production functions from panelling throughout to panel output. This is a powerful new feature for users who make different sizes of the same product—simply apply the same script to automate the conversion of a mesh to completed output panels ready for plotting.

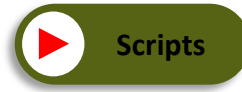

### **New Framed Shade Structure Library Model**

By popular demand we have a new library model for framed shade structures (aka Hip & Ridge) has been added. Combined with the new split mesh tool production of correctly patterned form fitting meshes to suit these

structure is now much faster and simpler.

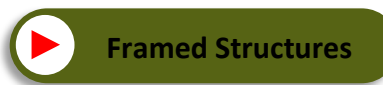

## **Other New Features**

- Panels without left or right edges **Drawing A**
- Panel Tri mesh vertically **Drawing B**
- Convert multiple entities to a poly line **Drawing C**
- Draw mesh based on edge polylines **Drawing D**
- Split mesh tool **Drawing E**
- Compensation values database
- Move panels left and down for scripting

We trust you will enjoy these new features and that they will benefit your company.

Thank you for your continued support and again, we encourage you to provide feedback and suggestions for improvements.